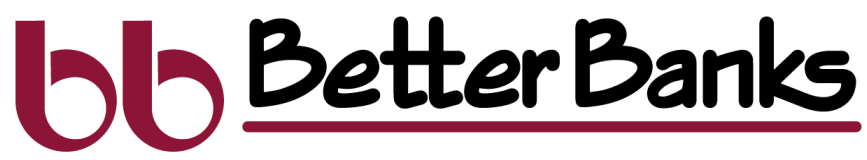

AN EMPLOYEE-OWNED COMMUNITY BANK

## Updating eStatements & eNotices

New customers who sign up for eStatements will automatically be enrolled in all statements and notices. However, customers who enrolled in eStatements previously, will need to update their statement preferences to receive these additional notices electronically.

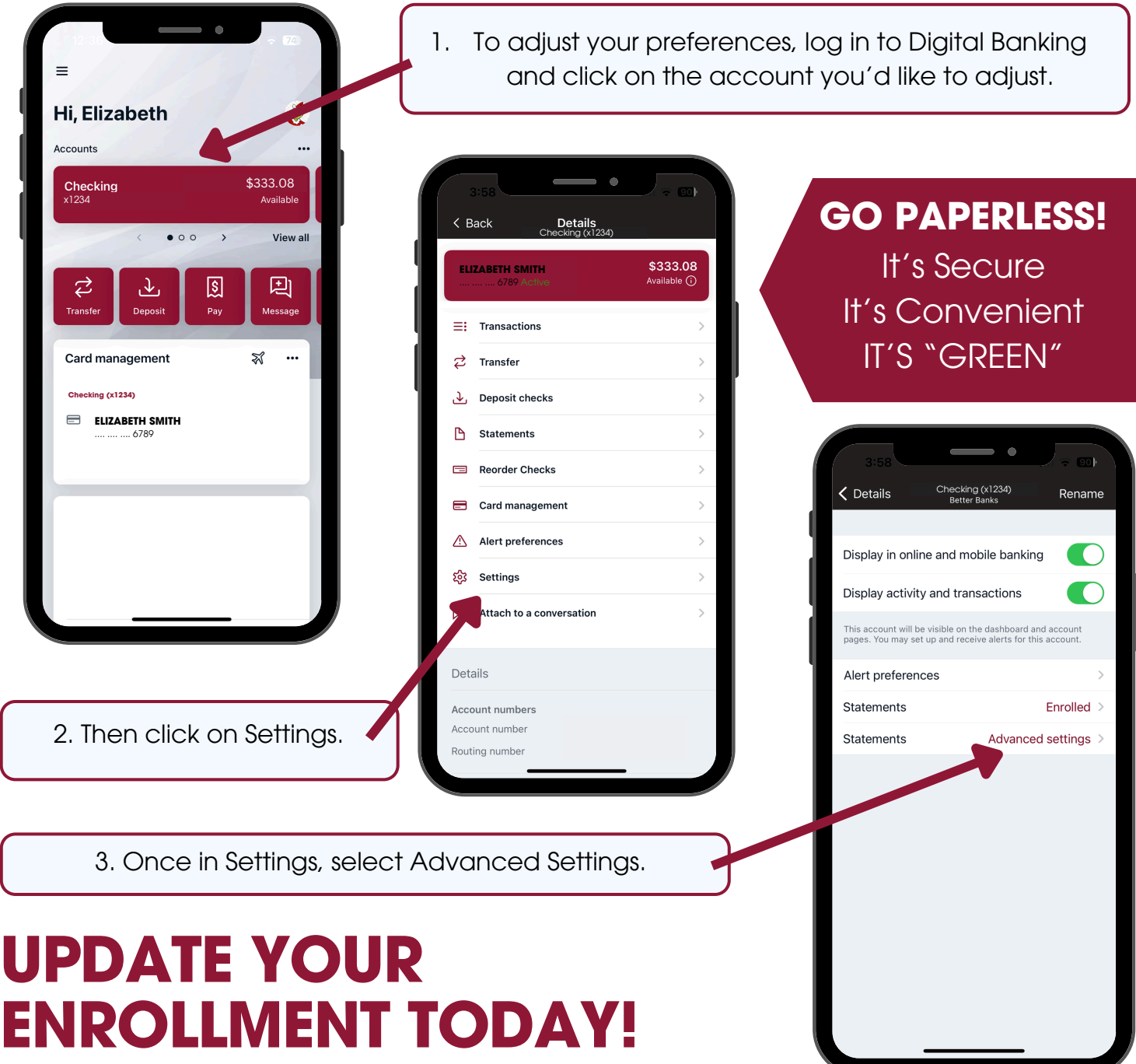

betterbanks.com | 309.272.1000 | Member FDIC

## **hh Better Banks** AN EMPLOYEE-OWNED COMMUNITY BANK Updating eStatements & eNotices (cont'd)

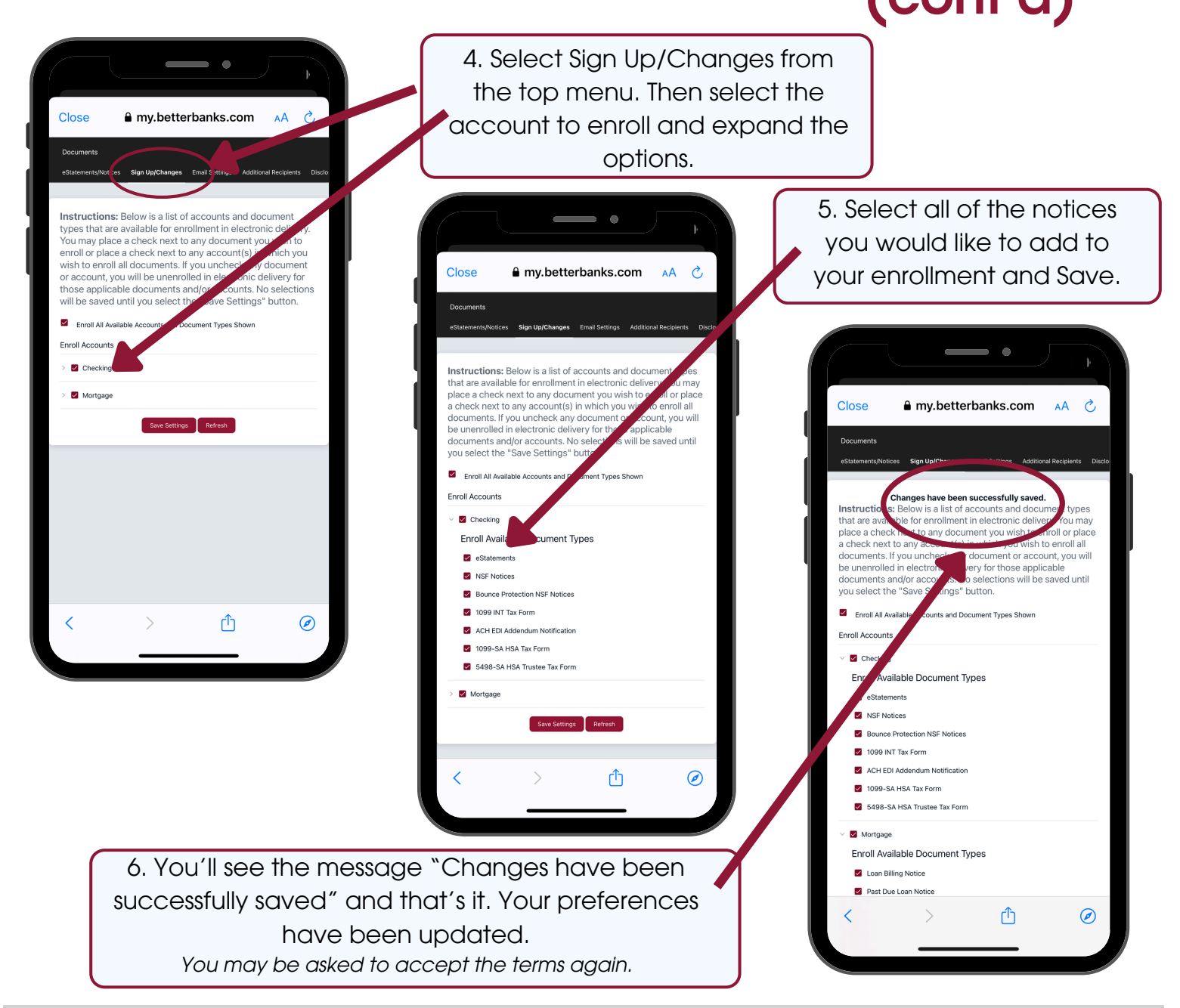

**eStatements** NSF Notices Bounce Protection NSF Notices 1099 INT Tax Form

**List of Documents Available**

1099-SA HSA Tax Form Loan Billing Notice Past Due Loan Notice 2nd Past Due Loan Notice

1098 Mortgage Interest Tax Form Home Equity Statement CD Auto Renewal Notices IRA Auto Renewal Notices

## betterbanks.com | 309.272.1000 | Member FDIC